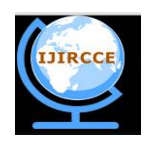

*(A High Impact Factor, Monthly, Peer Reviewed Journal)*

*Website: [www.ijircce.com](http://www.ijircce.com)* **Vol. 5, Issue 11, November 2017** 

# **Power Quality Renewable Energy Effective Use of Grid by Wind Intelligent Technique**

Dr.P.Selvam, M.P.Sakthivel

Professor & Head, Dept. of Electrical & Electronics Engineering, Vinayaka Mission's Kirupananda Variyar

Engineering College, Salem, Tamil Nadu, India

Dept. of Electrical & Electronics Engineering, Vinayaka Mission's Kirupananda Variyar Engineering College, Salem,

Tamil Nadu, India

**ABSTRACT**: This present scenario we are facing a large amount of power crisis in our country to counteract this problem we are going for renewable energy, even though we are generating a power from solar and wind now no technique has been developed for efficient battery charging in PV/Grid connected solar UPS. This project deals with intelligent battery charging technique using SOC(State Of Charge) estimation so as to enhance the effective power utilization of solar panels and also the battery life.

**KEYWORDS**: Effective battery charging, State of charge (SOC)

### **I. INTRODUCTION**

 In the current scenario, there is an acute power shortage in India. In order to overcome the energy crisis people have started to harness renewable energy sources. Among all the renewable energy sources, solar and wind energy are highly used. India being a tropical country, solar energy is abundantly available. Till now no technique has been developed for efficient battery charging in PV/Grid connected solar UPS. Thus power utilization of solar panels is very low. It is only around 20% to 30%.This project deals with intelligent battery charging technique using SOC(State Of Charge) estimation so as to enhance the effective power utilization of solar panels and also the life of the battery. A new layout is developed replacing the conventional layout of the PV/Grid connected Solar UPS. In the present layout, the AC supply is fed through a switch and a buck converter so as to use the AC supply only when it is required. According to this algorithm, the AC is connected to the load only if the Battery SOC falls below 70%. Hence, the battery will be charged by the Solar power only when the battery SOC is above 70% thus increasing power utilization of the solar panel.

### **1.1 PROPOSED BLOCK DIAGRAM**

In the proposed layout, the Solar panel is not directly fed to the Battery. Instead it is fed through

- An MPPT (Maximum Power Point Tracking) Unit
- Charge Controller

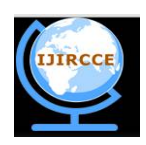

*(A High Impact Factor, Monthly, Peer Reviewed Journal)*

*Website: [www.ijircce.com](http://www.ijircce.com)*

### **Vol. 5, Issue 11, November 2017**

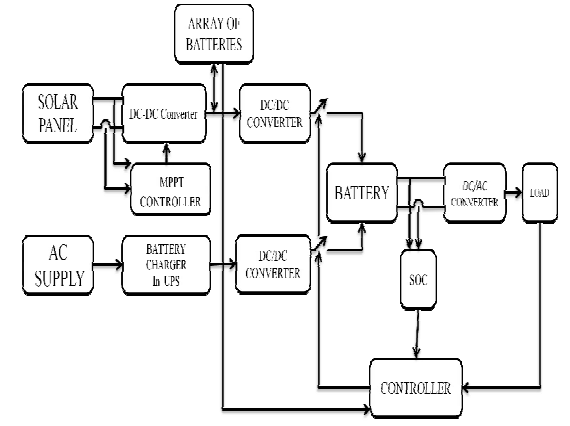

Figure 1.1A Block diagram of the proposed layout

### **II. MPPT (MAXIMUM POWER POINT TRACKING) CONTROLLER**

The MPPT Controller is used to obtain the Maximum power available at that instant from the Solar panel. The MPPT technique is achieved by varying the duty cycle of the MOSFET. There are many algorithms available to realize the MPPT. In this project **Perturb & Observe** Algorithm has been used. The output of the MPPT controller is the duty cycle which is given to the MOSFET of the boost converter. In this the Perturb and Observe algorithm is used. The P&O algorithm is also called "hill-climbing" algorithm. In this method, the change in power with respect to the change in voltage is monitored. The present perturbation is desired by the sign of the power during the last perturbation ,the present perturbation must continue in the same direction else if the change in power is negative during the last perturbation, the present perturbation must continue in the opposite direction .this algorithm is achieved till the MPP(Maximum Power Point ) is achieved.

 The DC-DC converter is an electronic circuit which converts a source of direct current (DC) from one voltage level to another. In our project we are using a boost converter used when higher output voltage required than DC signal from solar panel.

The output voltage equation is

$$
V_0 = V_S \left( \frac{1}{1 - D} \right)
$$

D—Is the duty cycle

 $V_0$  – Is the average output voltage

V<sub>s</sub> − Is the input voltage from source

By varying the gate pulse given to the boost converter, the output voltage varies. The variable gate pulse is provided by a microcontroller according the P&O algorithm and MPP is tracked by varying the output voltage.

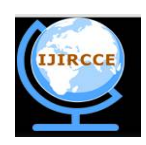

*(A High Impact Factor, Monthly, Peer Reviewed Journal)*

*Website: [www.ijircce.com](http://www.ijircce.com)*

**Vol. 5, Issue 11, November 2017** 

### **Figure 2.1: MATLAB/Simulink model for MPPT unit LOAD = 100 Ω**

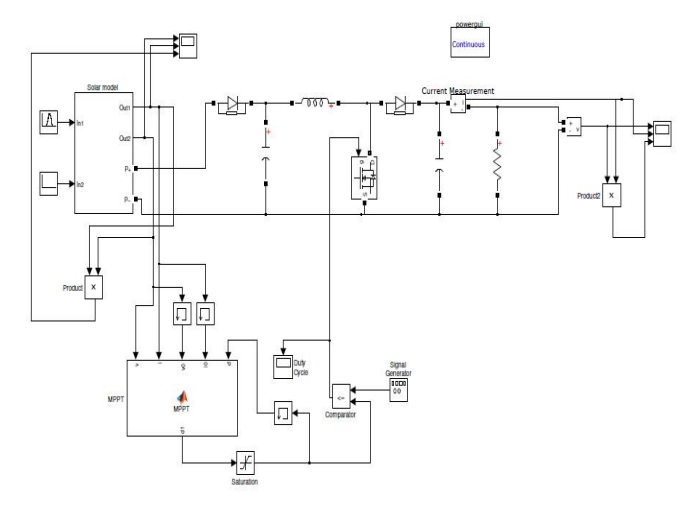

# **Simulation results:**

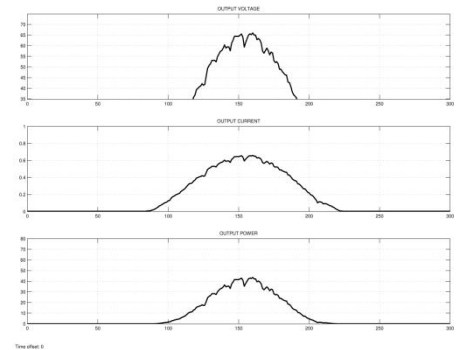

Figure 1.2.3: Output of the solar model without MPPT

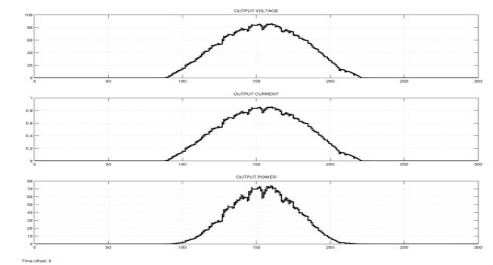

Figure 1.2.4: Output of the solar model with MPPT

#### **Inference:**

Peak power delivered by the solar panel without MPPT system  $= 40 W$ Peak power delivered by the solar panel with MPPT system  $= 70 W$ 

Difference in power =  $70 - 40 = 30W$ 

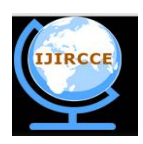

 **ISSN(Online): 2320-9801 ISSN (Print) : 2320-9798** 

# **International Journal of Innovative Research in Computer and Communication Engineering**

*(A High Impact Factor, Monthly, Peer Reviewed Journal)*

*Website: [www.ijircce.com](http://www.ijircce.com)*

### **Vol. 5, Issue 11, November 2017**

### **III. ARRAY OF BATTERIES**

 The output of the boost converter is fed to an array of batteries. It is another innovation in this project which is used to enhance the power utilization as well as the life of the Batteries. The output voltage of the MPPT Unit is highly fluctuating. Thus the sizing of battery for the MPPT unit is a challenging task. If Battery is sized for lower voltages, the Battery will be over-charged which could reduce the life of the Battery. If Battery is sized for higher voltages, the Battery will remain unchanged at most of the time. Connecting the required number of batteries to the system based on the output voltage will solve this issue. Thus in the proposed layout, the number of batteries connected to the output of the MPPT system at any instant depends only on

on the output voltage of the boost converter at that instant. Thus, the life of the batteries and the Charging of batteries are enhanced.

#### **IV. CHARGE CONTROLLER**

 The Charge Controller is used to provide a Constant voltage Constant current charging to the battery. It is accomplished by providing a variable duty cycle to the DC-DC converter. It is accommodated to enhance the life of the battery. Similarly the AC supply is fed to the Battery through a Switch and a charge controller. The Switch is controlled by the Switching controller of the battery which is another important task in this project.

#### **V. SWITCHING CONTROLLER**

 The Switching Controller controls the connecting and disconnecting the AC supply by a switch. An algorithm has been developed to operate this switch which requires the measurement of SOC (State of Charge)

#### **VI. MATLAB/SIMULINK MODEL**

 In the MATLAB model, six batteries have been incorporated in the array. The number of batteries connected to the system at any system at any system at any system at any system at any system at any system at any system at any system at any system at any system at any system at any system at any system at any system at any system a the operation of breakers corresponding to the output voltage of the MPPT system at that instant. The Output voltage of the MPPT varies from one system to the other depending on the load. Hence, the number of batteries in the array, voltage rating of the batteries varies.

#### **6.1 MATLAB/Simulink Model**

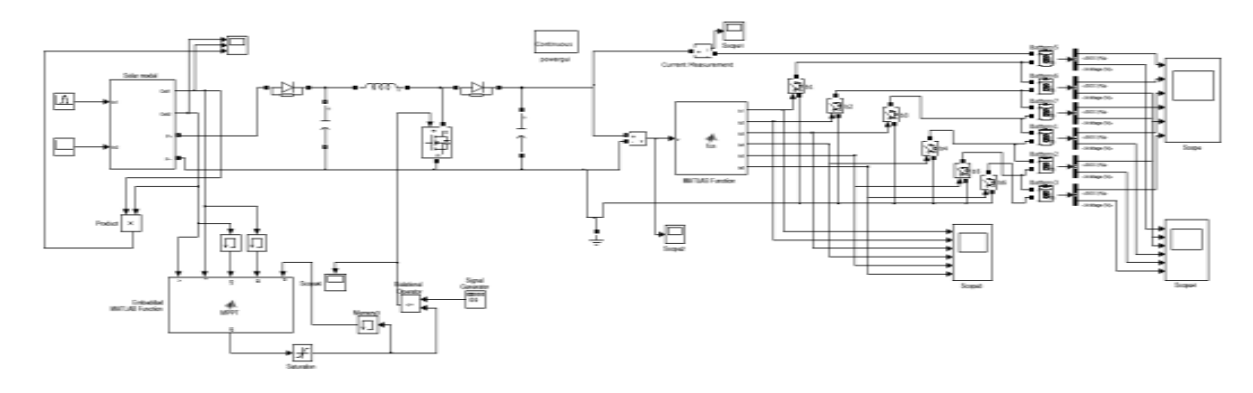

Figure 6.1 MATLAB/Simulink model for MPPT unit with array of batteries

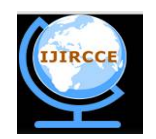

*(A High Impact Factor, Monthly, Peer Reviewed Journal)*

*Website: [www.ijircce.com](http://www.ijircce.com)* **Vol. 5, Issue 11, November 2017** 

### **6.1.A Simulation results**

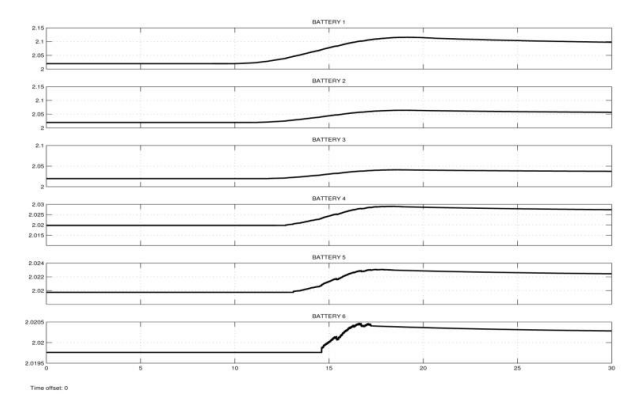

Figure 6.1.A1 Terminal voltage of all the batteries in the array

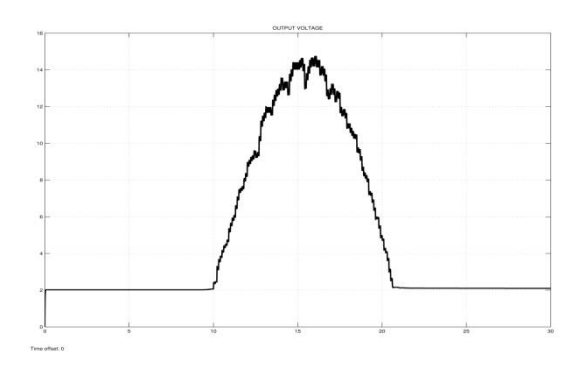

Figure 6.1.A2 Output voltage of MPPT unit

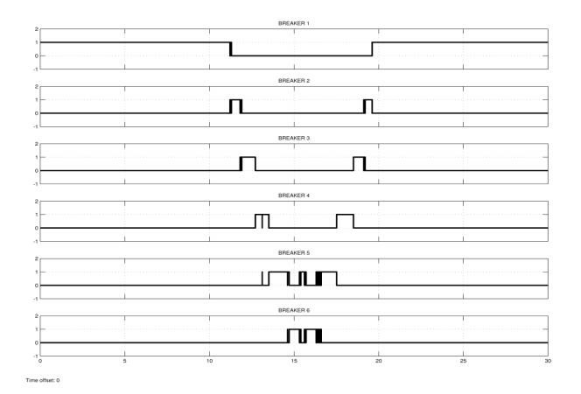

Figure 6.1.A3 Operation of the Breakers

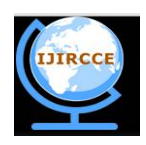

*(A High Impact Factor, Monthly, Peer Reviewed Journal)*

*Website: [www.ijircce.com](http://www.ijircce.com)*

### **Vol. 5, Issue 11, November 2017**

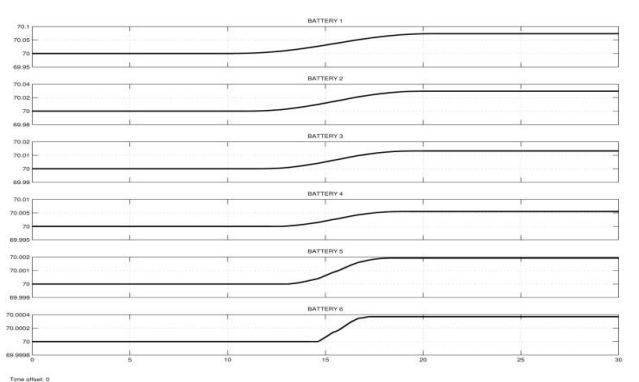

Figure 6.1.A4 SOC of all the batteries in the array

From the above graphs, it is clear that,

- The Breakers are operated depending on the output voltage at that instant
- The SOC and voltage of the Batteries vary accordingly

# **VII. DETERMINATION OF SOC**

#### **7. State Of Charge**

State of Charge (SOC) is the amount of energy left in a battery compared with the energy it had when it was full. The SOC is defined as the available capacity expressed as a percentage of its rated capacity. There are many methods available for estimation in that voltage based soc estimation is used because of its simple calculation.

#### **7.1 Voltage Based SOC Estimation**

 This uses the voltage of the battery cell as the basis for calculating SOC or the remaining capacity. Results can vary widely depending on actual voltage level, temperature, discharge rate and the age of the cell and compensation for these factors must be provided to achieve a reasonable accuracy. The following graph shows the relationship between the Open Circuit Voltage and the Remaining Capacity at constant temperature and discharge rate for a high capacity Lead Acid cell. Note that the cell voltage diminishes in direct proportion to the remaining capacity

### **VIII. DEVELOPMENT OF MATLAB/SIMULINK MODEL**

The Determination of Battery SOC requires the measurement of Terminal voltage of the Battery and the Charging/Discharging current at that instant. In the MATLAB model, 12V, 150 Ah Battery has been incorporated. The SOC of the Battery at some standard values of current and voltages are obtained by simulating in MATLAB model

 The tabulation given below is the characteristics of the 12 V, 150 Ah Battery at the given Voltage and Charging/Discharging current.

### **Standard values of Battery SOC during charging & floating condition**

From the tables 8.1 & 8.2, the SOC at the given voltage & current are known. The SOC have to be calculated if the voltage and current lies in between these values.

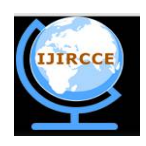

*(A High Impact Factor, Monthly, Peer Reviewed Journal)*

*Website: [www.ijircce.com](http://www.ijircce.com)*

#### **Vol. 5, Issue 11, November 2017**

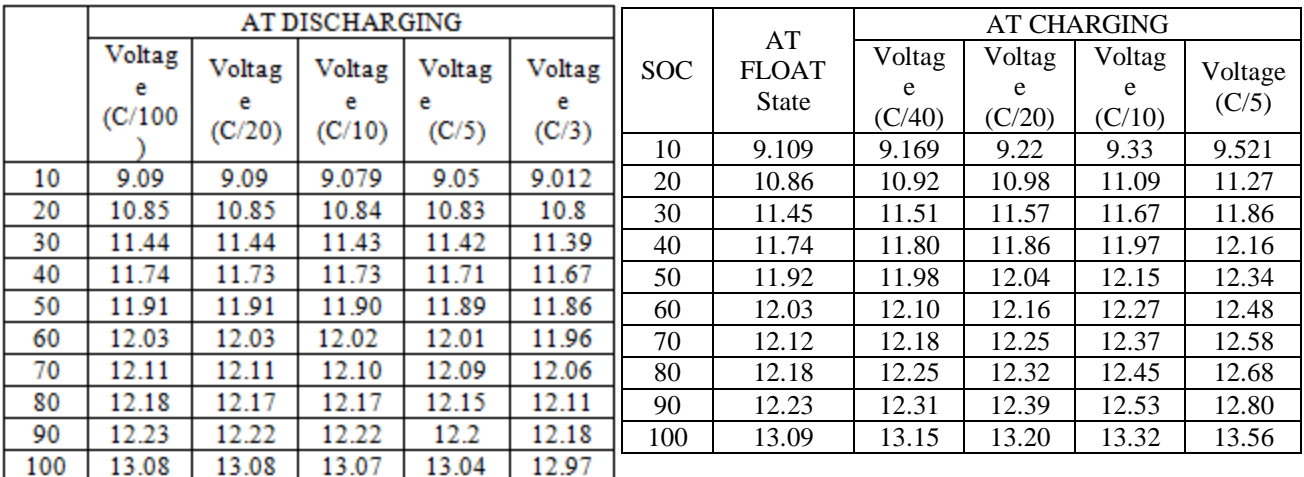

Table 8.1and 8.2 SOC during charging and discharging condition

• For the 12 V, 150 Ah battery,

If the Terminal voltage is 11.27 V and current is 30 A(Charging), the SOC is 20% (from the table).

If the Terminal voltage is 11.5 V (lies between 11.27 V and 11.86 V) and current is 30 A (Charging), the SOC is determined as follows:

$$
SOC = \left\{ \frac{30 - 20}{11.86 - 11.27} \times (V - 11.27) \right\} + 20 \tag{8.1}
$$

where,

30 - SOC of the Battery when the Terminal voltage is 11.86 V

20 - SOC of the Battery when the Terminal voltage is 11.27 V

V - Terminal voltage of the Battery at which the SOC is to be determined

• If the Terminal voltage is 11.5 V (lies between 11.27 V and 11.86 V) and current is 20 A(Charging) [lies between 30 A and 15 A], the SOC is determined as follows:

 To determine the SOC when both Terminal voltage & Current are not standard values, the Terminal voltages are found for the given current by the above method.

 As there are 10 rows for a given value of current, 10 rows of terminal voltages for the given value of current using the voltages at standard values of current will be obtained.

$$
V1 = \left\{ \frac{9.521 - 9.33}{\left(\frac{C}{5}\right) - \left(\frac{C}{10}\right)} \times \left(I - \left(\frac{c}{10}\right)\right) \right\} + 9.33
$$
\n(8.2)

$$
V2 = \left\{ \frac{11.27 - 11.09}{\left(\frac{C}{5}\right) - \left(\frac{C}{10}\right)} \times \left(I - \left(\frac{c}{10}\right)\right) \right\} + 11.09\tag{8.3}
$$

$$
V3 = \left\{ \frac{11.86 - 11.67}{\left(\frac{C}{5}\right) - \left(\frac{C}{10}\right)} \times \left(I - \left(\frac{c}{10}\right)\right) \right\} + 11.67
$$
\n(8.4)

$$
V4 = \left\{ \frac{12.16 - 11.97}{\left(\frac{C}{5}\right) - \left(\frac{C}{10}\right)} \times \left(I - \left(\frac{c}{10}\right)\right) \right\} + 11.97\tag{8.5}
$$

$$
V5 = \left\{ \frac{12.34 - 12.15}{\left(\frac{C}{5}\right) - \left(\frac{C}{10}\right)} \times \left(I - \left(\frac{C}{10}\right)\right) \right\} + 12.15
$$
\n(8.6)

$$
V6 = \left\{ \frac{12.48 - 12.27}{\left(\frac{C}{5}\right) - \left(\frac{C}{10}\right)} \times \left(I - \left(\frac{C}{10}\right)\right) \right\} + 12.27
$$
\n(8.7)

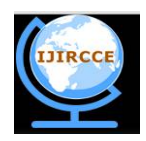

*(A High Impact Factor, Monthly, Peer Reviewed Journal)*

*Website: [www.ijircce.com](http://www.ijircce.com)*

**Vol. 5, Issue 11, November 2017** 

$$
V7 = \left\{ \frac{12.58 - 12.37}{\left(\frac{C}{5}\right) - \left(\frac{C}{10}\right)} \times \left(I - \left(\frac{C}{10}\right)\right) \right\} + 12.37
$$
\n(8.8)

$$
V8 = \left\{ \frac{12.68 - 12.45}{\left(\frac{C}{5}\right) - \left(\frac{C}{10}\right)} \times \left(I - \left(\frac{c}{10}\right)\right) \right\} + 12.45 \tag{8.9}
$$

$$
V9 = \left\{ \frac{12.8 - 12.53}{\left(\frac{C}{5}\right) - \left(\frac{C}{10}\right)} \times \left(I - \left(\frac{C}{10}\right)\right) \right\} + 12.53 \tag{8.10}
$$

$$
V10 = \left\{ \frac{13.56 - 13.32}{\left(\frac{C}{5}\right) - \left(\frac{C}{10}\right)} \times \left(I - \left(\frac{C}{10}\right)\right) \right\} + 13.32 \tag{8.11}
$$

C - Ampacity of the Battery (Ah)

Where,

V1 to V10 are the Terminal voltages of the Battery at the current 40 A.

 The SOC is determined by identifying the range in which the measured terminal voltage of the battery falls (ie. identifying V from V1 to V10).

For instance,

If the measured terminal voltage V lies between V2 and V3, the SOC is obtained as follows:

$$
SOC = \left\{ \frac{30 - 20}{V_3 - V_2} \times (V - V_2) \right\} + 20 \tag{8.12}
$$

By incorporating the above logic in MATLAB model, the SOC at any instant of the Battery is obtained. The Terminal voltage, Current (Charging/Discharging) and the capacity(Ah) of the Battery is given as the input to the system and the obtained SOC of the Battery is displayed. Thus on measuring the required parameters and feeding those as inputs, the above system could be incorporated in this project for the switching ON/OFF of AC supply.

### **IX. MATLAB/SIMULINK MODEL**

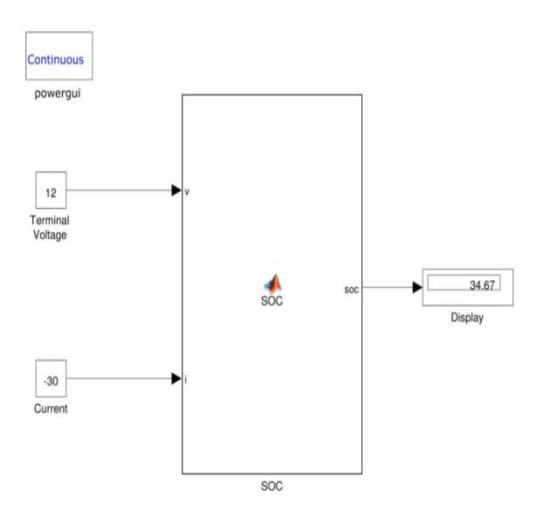

Figure 9.1 MATLAB/Simulink model for SOC estimation

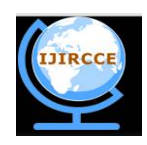

*(A High Impact Factor, Monthly, Peer Reviewed Journal)*

*Website: [www.ijircce.com](http://www.ijircce.com)*

**Vol. 5, Issue 11, November 2017** 

# **X. MATLAB/SIMULINK MODEL FOR CHARGE CONTROLLER**

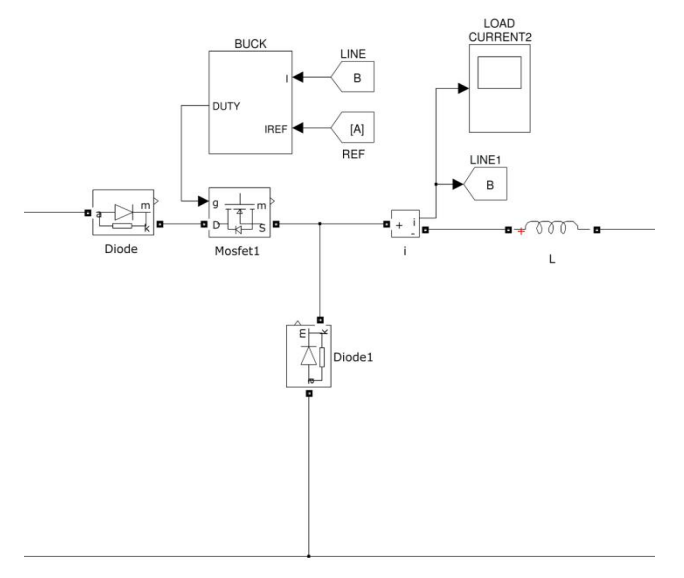

In the MATLAB model, the charge controller is realized using a buck converter. The current flowing to/out of the battery at that instant is measured and is compared with the rated current. If the current value is greater than the rated value, the pulse width given to the MOSFET is decreased. If the current value is equal to the rated value , the pulse width is unchanged.

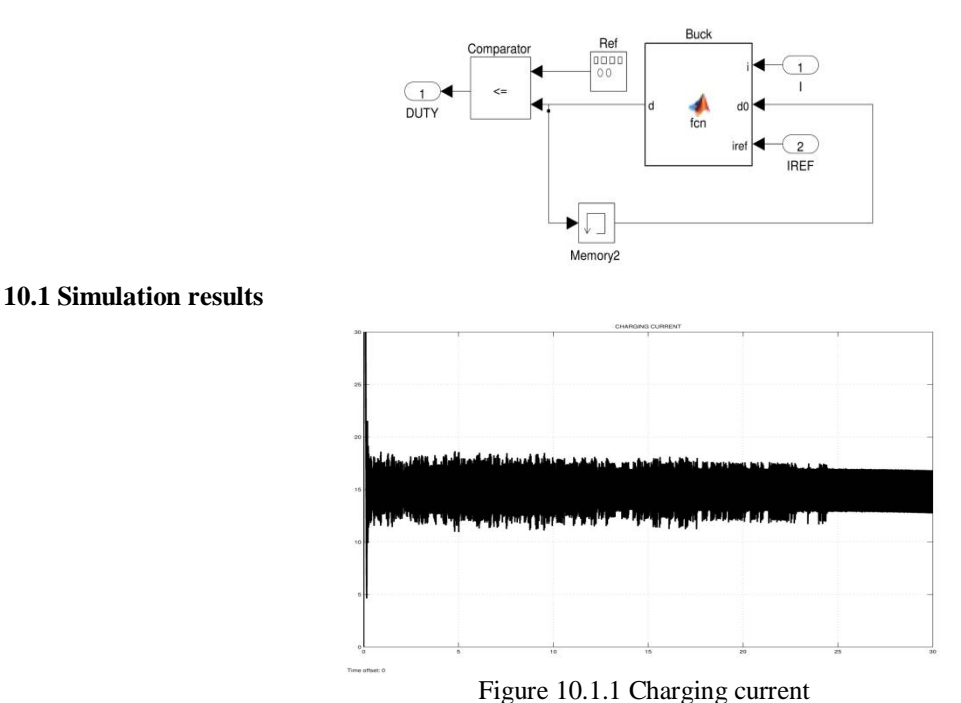

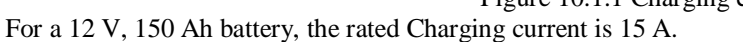

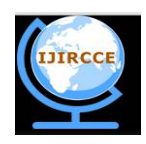

 **ISSN(Online): 2320-9801 ISSN (Print) : 2320-9798** 

# **International Journal of Innovative Research in Computer and Communication Engineering**

*(A High Impact Factor, Monthly, Peer Reviewed Journal)*

*Website: [www.ijircce.com](http://www.ijircce.com)*

# **Vol. 5, Issue 11, November 2017**

Thus, the Charging current is maintained around 15 A.

# **XI. OVERALL MATLAB MODEL**

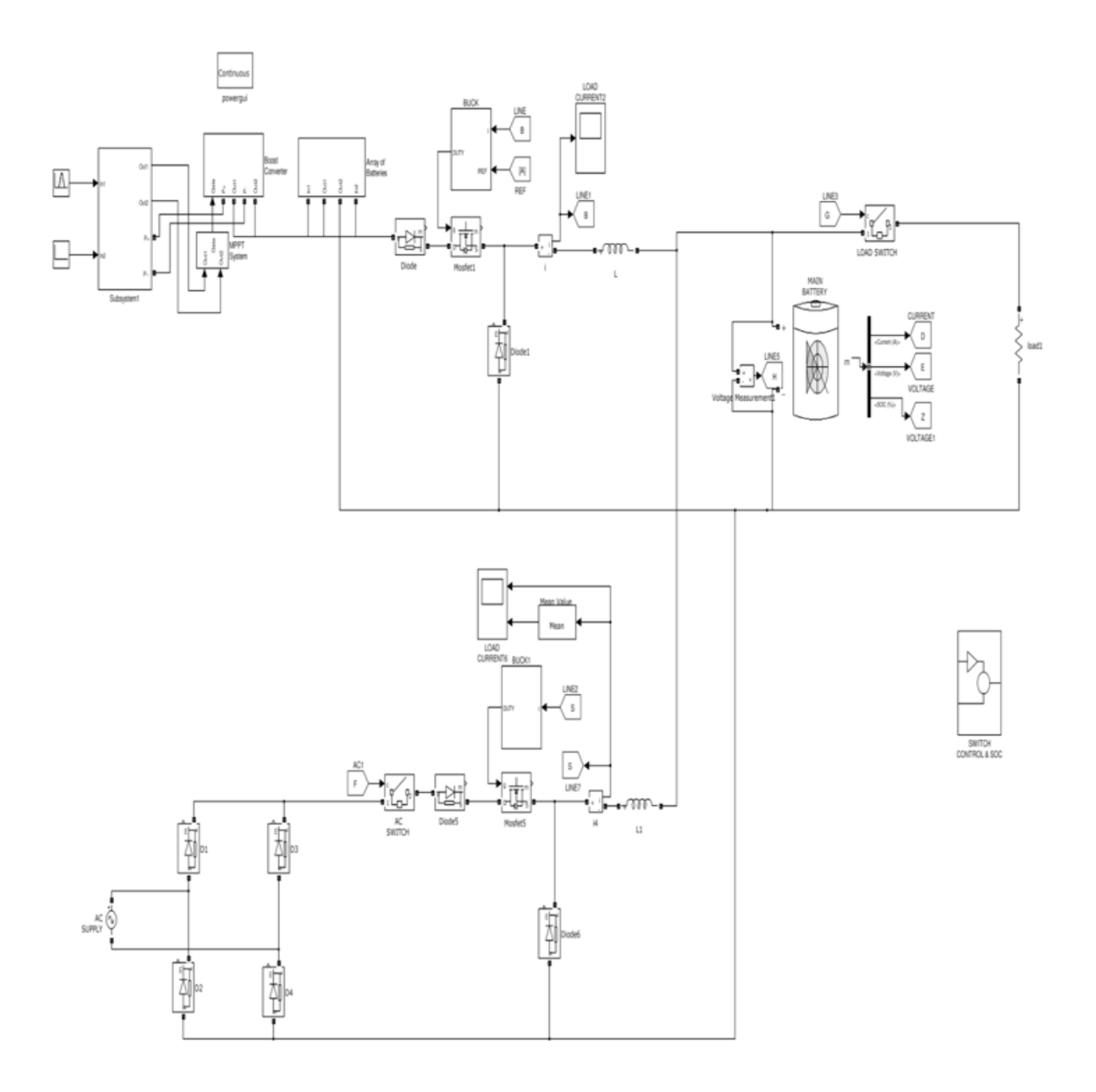

Figure 11.1 Overall MATLAB/Simulink model of the project

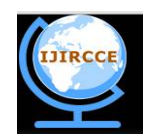

*(A High Impact Factor, Monthly, Peer Reviewed Journal)*

*Website: [www.ijircce.com](http://www.ijircce.com)* **Vol. 5, Issue 11, November 2017** 

#### **11.1A Simulation results**

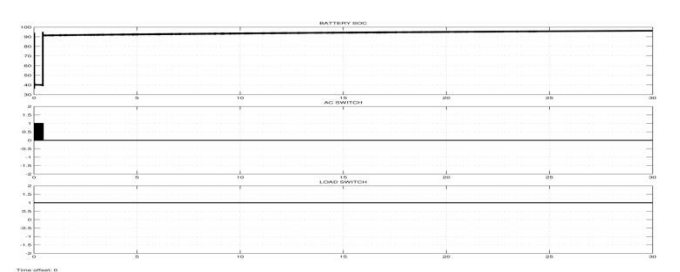

Figure 11.1A Operation of switch when Battery SOC>40%

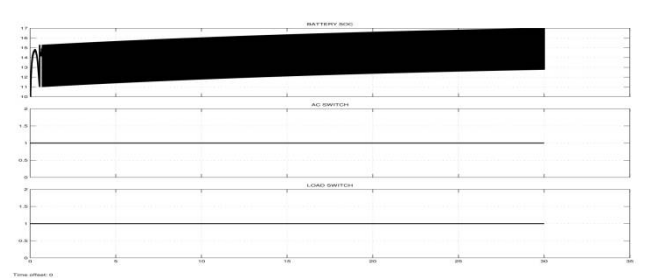

Figure 11.1B Operation of switch when Battery SOC<40%

#### **XII. CONCLUSION**

 Thus the Intelligent switching technique has been developed using the microcontroller. The SOC is estimated using the voltage measurement and the corresponding values are fed to the microcontroller and the switches are operated accordingly. By implementing this technique in the current PV/Grid connected UPS, the effective power utilization of the solar panel can be improved from 20% to 80%. This work can be extended by implementing a power management controller instead of the switching controller by acquiring the basic idea from this report. The power management controller should control the current flow from the AC supply depending on the load demand which should be estimated dynamically at every instant by the controller which could further improve the power utilization of the solar panel.

#### **REFERENCES**

- 1. Bruno Belvedere, Michele Bianchi, Alberto Borghetti and Carlo Alberto Nucci (2012), 'A Microcontroller-Based Power Management system for Stand-Alone Microgrids with Hybrid power supply', IEEE Trans. Energy., vol. 3, no. 3, pp no. 422- 430.
- 2. Caisheng Wang and Hashem Nehrir M. (2008), 'Power Management of a Stand-Alone Wind/Photovoltaic/Fuel cell Energy system', IEEE Trans. Energy Convers., vol 23, no. 3, pp no. 957- 967.
- 3. Goldvinsugirthadhas B and Jayamanikandan B. (2012) 'Fuzzy logic based control of DC-DC converter for hybrid electric vehicle energy management', International Journal of Communications and Engineering, vol. 01, no.1, pp no. 110- 115.
- 4. Giorgio Spiazzi, Leonardo de Araujo Silva (2008), 'Energy Management Fuzzy logic Supervisory for Electric vehicle Power supplies system', IEEE Trans. power Electron., vol.23, no. 1, pp no. 107- 115.
- 5. Guo X.Q. and Wu W.Y (2010), 'Improved current regulation of three-phase grid-connected voltage-source inverters for distributed generation systems', IET Renew. Power Gener., vol.4, no.2, pp.101-115.
- 6. Haruni A.M.O., Enamul M and Gargoom A. (2012), 'A Novel Power Management Control Strategy for a Renewable Standalone Power System', in Proc. IEEE Power and Energy Soc., pp no. 1-8.